# CMSC 330: Organization of Programming Languages

Traits in Rust

<sup>1</sup> CMSC330 Spring 2018

### Traits Overview

- Traits allow us to abstract behavior that types can have in common
	- In situations where we use generic type parameters, we can use trait bounds to specify that the generic type must implement a trait
- Traits are a bit like Java interfaces
	- But we can implement traits over any type, not necessarily at the point we define the type

# Defining a Trait

• Here is a trait with a single function

```
pub trait Summarizable {
  fn summary(&self) -> String;
}
```
- Specify &self for "instance" methods
- Can also specify "associated" methods
	- Like static methods in Java
- Equivalent in Java:

```
public interface Summarizable {
  String summary();
}
```
## Implementing a Trait on a Type

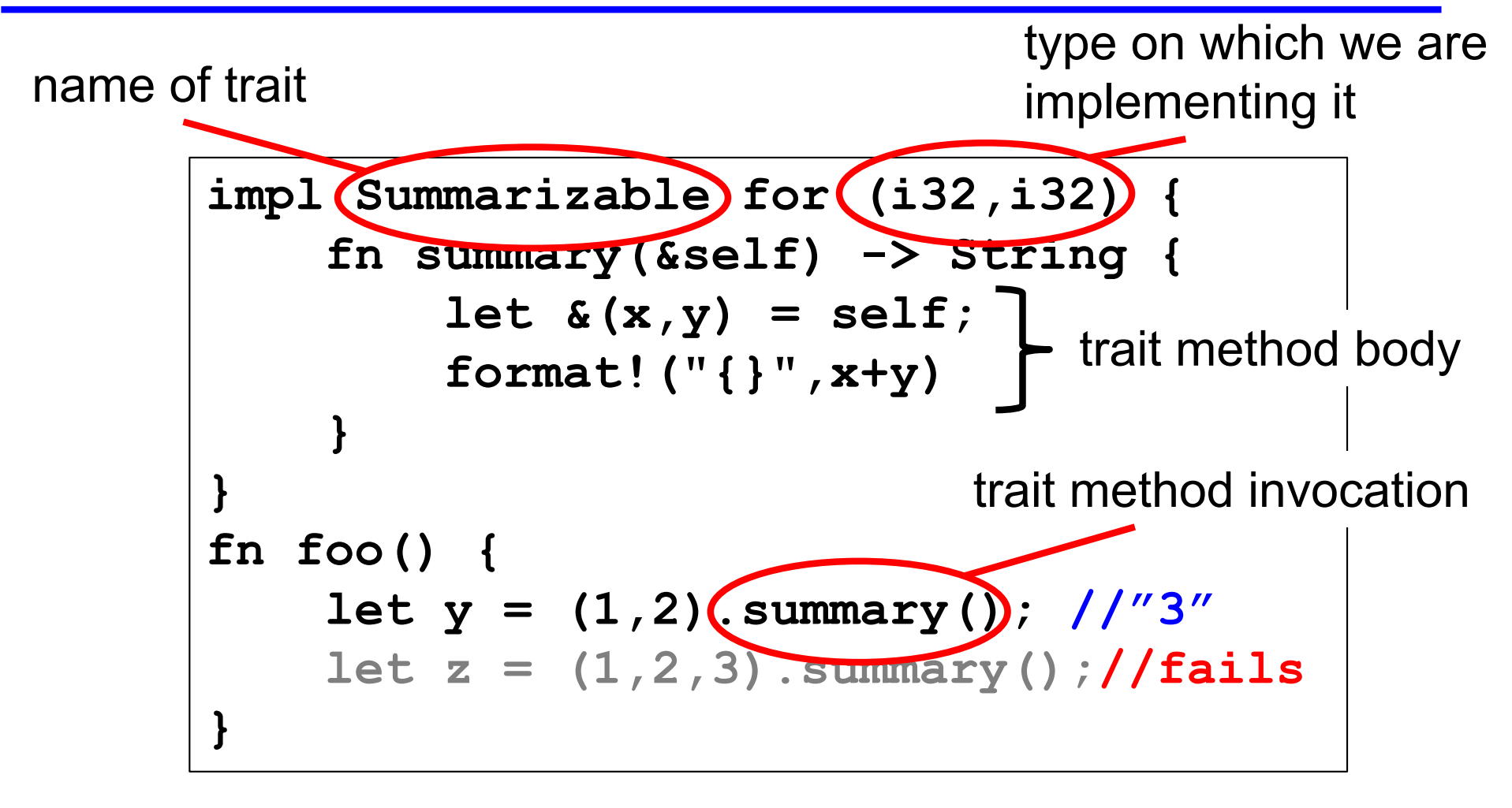

### Default Implementations

• Here is a trait with a default implementation

```
pub trait Summarizable {
  fn summary(&self) -> String {
    String::from("none")
  }
}
                                      default impl
                                   Impl uses default
```

```
impl Summarizable for (i32,i32,i32) {}
fn foo() {
    let y = (1,2).summary(); //"3"
    let z = (1,2,3).summary();//"none"
}
```
## Trait Bounds

• With generics, you can specify that a type variable must implement a trait

```
pub fn notify<T: Summarizable>(item: T) {
  println!("Breaking news! {}", 
            item.summary()); 
}
```
- This method works on any type T that implements the Summarizable trait
- Can specify multiple Trait Bounds using **+**

**fn foo<T:Clone + Summarizable>(…) -> i32 {…}** or

**fn foo<T>(…) -> i32 where T:Clone + Summarizable {…}**

### Standard Traits

- We have seen several standard traits already
	- **Clone** holds if the object has a clone() method
	- **Copy** holds if you can copy it
		- I.e., it's a primitive
	- **Deref** holds if you can dereference it
		- I.e., it's a reference
- There are other useful ones too
	- **Display** if it can be converted to a string
	- **PartialOrd** if it implements a comparison operator

## Putting all Together

- Finds the largest element in an array slice
	- Generic in the type **T** of the contents of the array

```
fn largest<T: PartialOrd + Copy>(list: &[T]) -> T
{
    let mut largest = list[0];
    for &item in list.iter() {
        if item > largest {
             largest = item;
         }
    }
    largest
}
                    Requires PartialOrd trait
                                  Requires Copy trait
```
## Putting all Together

- Finds the largest element in an array slice
	- Generic in the type **T** of the contents of the array

```
fn largest<T: PartialOrd + Copy>(list: &[T]) -> T
{…}
fn main() {
    let number_list = vec![34, 50, 25, 100, 65];
    let result = largest(&number_list);
    println!("The largest number is {}", result);
    let char_list = vec!['y', 'm', 'a', 'q'];
    let result = largest(&char_list);
   println!("The largest char is {}", result);
}
```
prints **The largest number is 100 The largest char is y** 

## **Notes**

- Trait implementations can be generic too **pub trait Queue<T> { fn enqueue(&mut self, ele: T) -> (); … } impl <T> Queue<T> for Vec<T> { fn enqueue(&mut self, ele:T) -> () {…} … }**
- Generic method implementations of structs and enums can include trait bounds